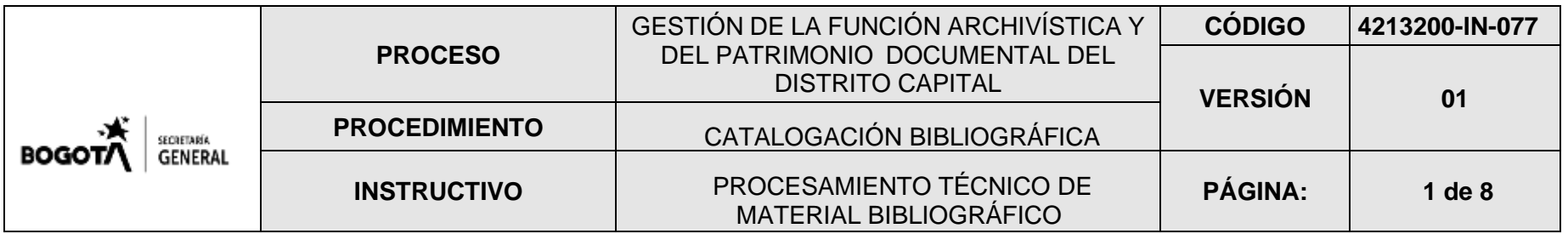

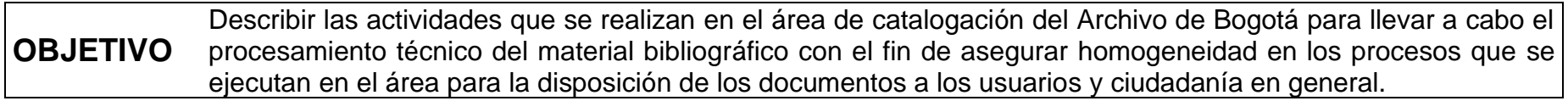

## **RESPONSABLE:** Profesional Universitario

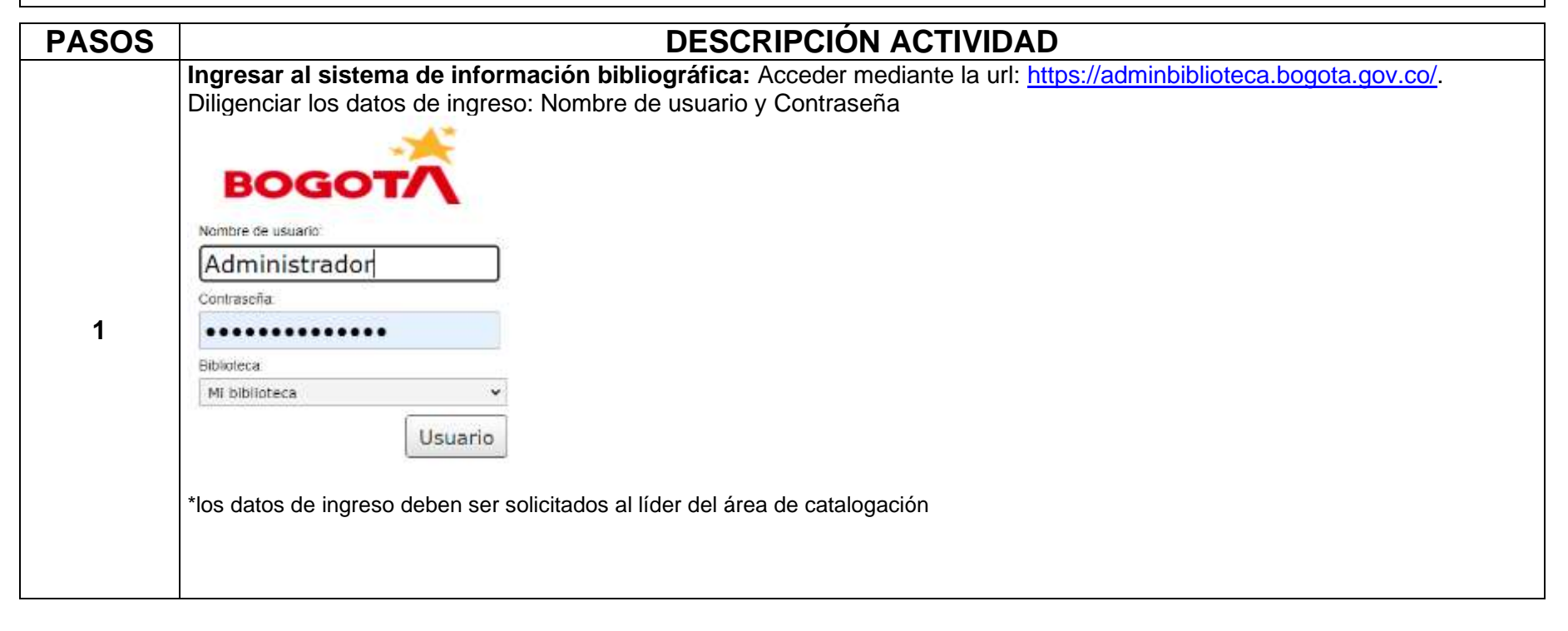

Cra 8 No. 10 - 65 Código postal 111711 Tel: 381 3000 www.bogota.gov.co Info: Línea 195

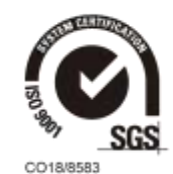

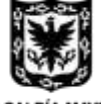

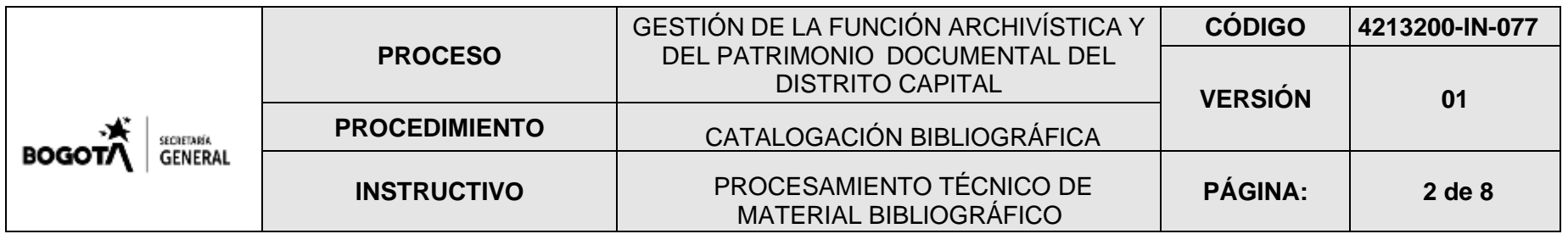

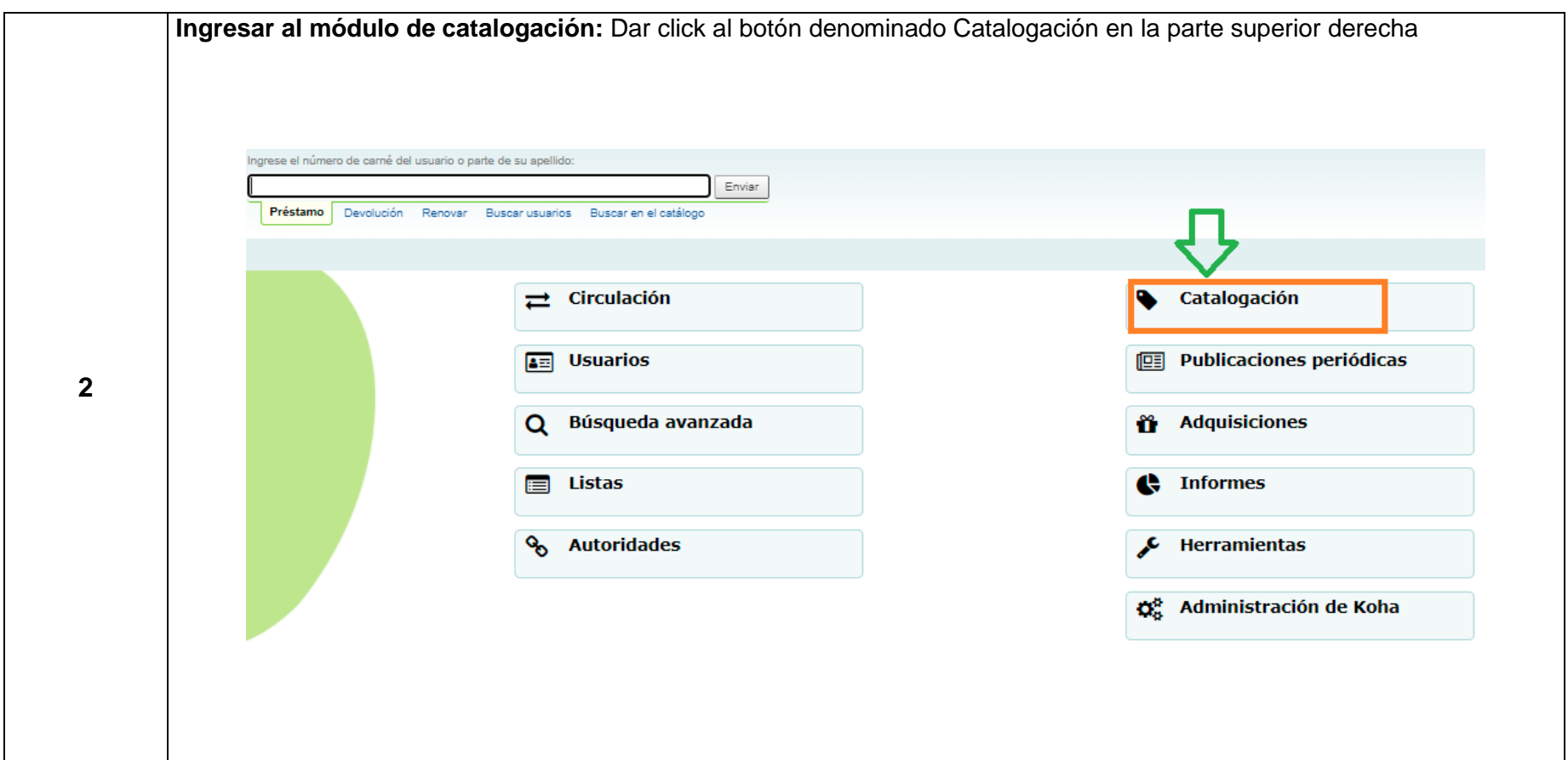

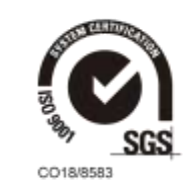

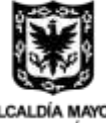

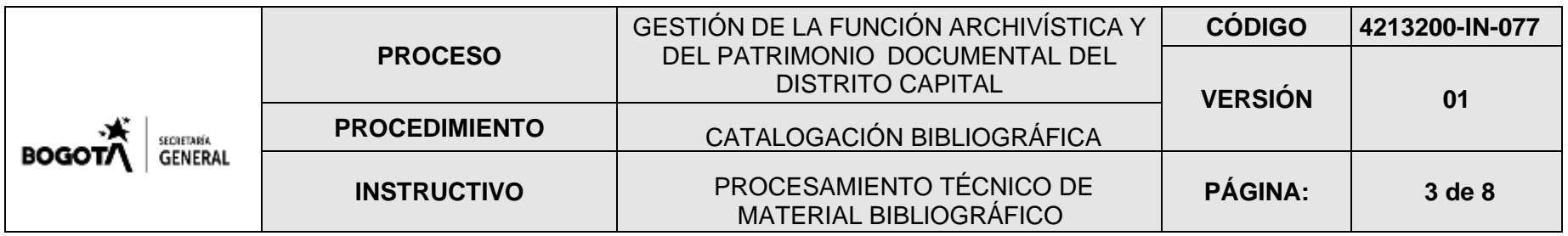

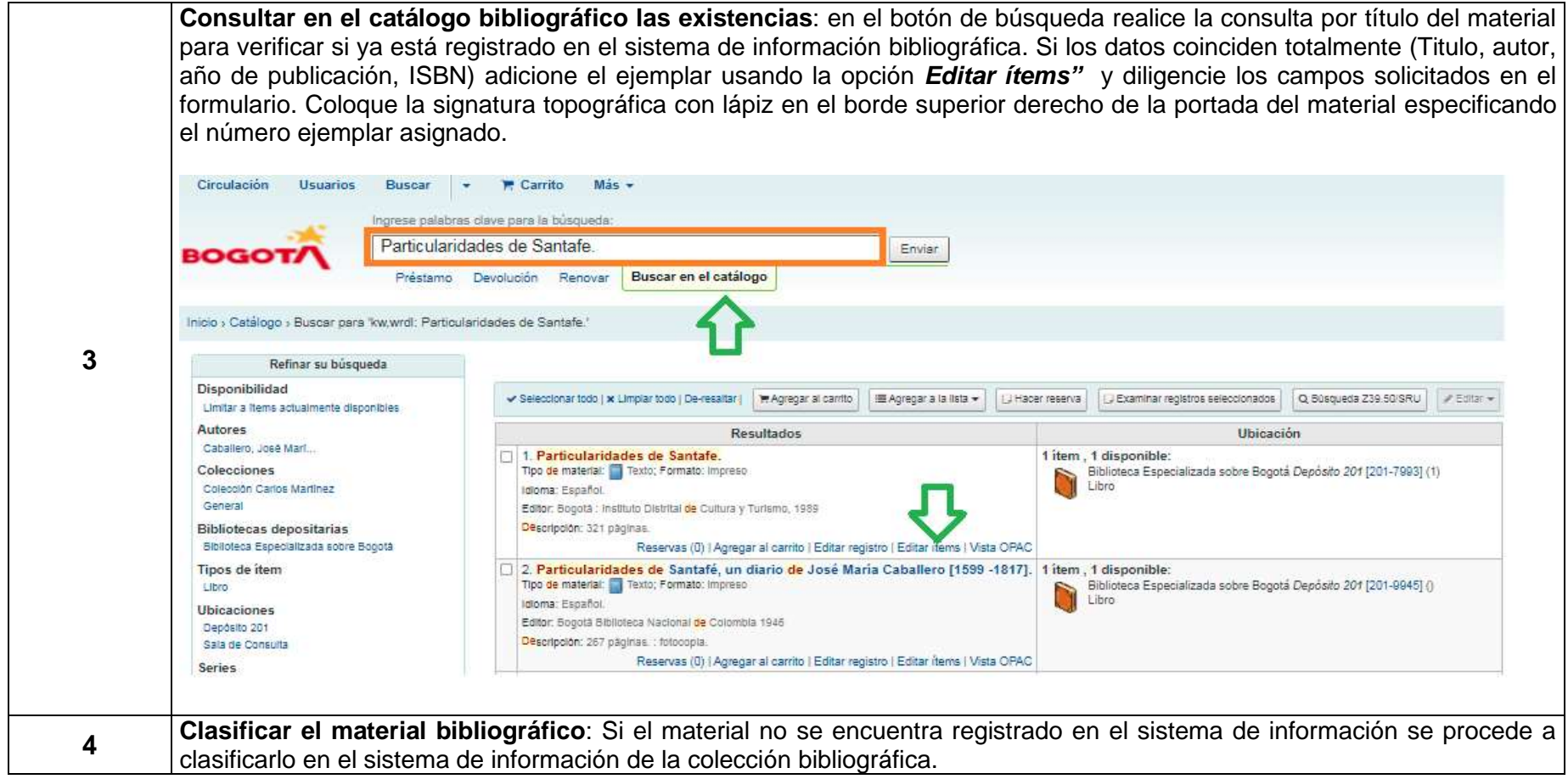

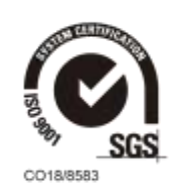

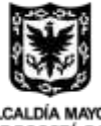

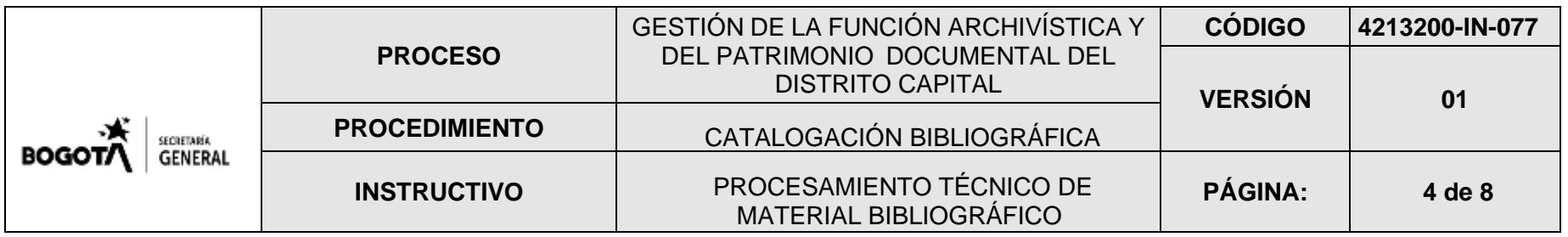

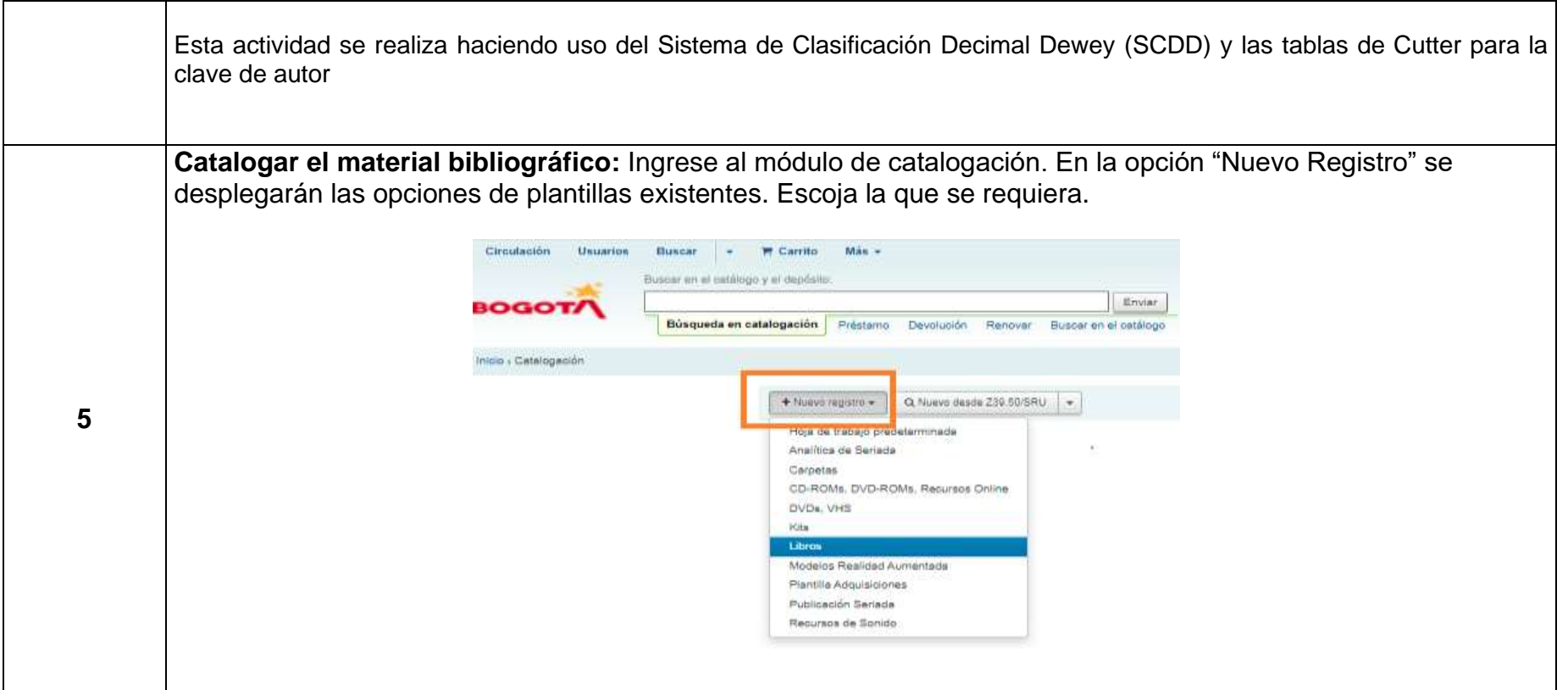

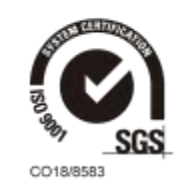

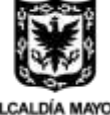

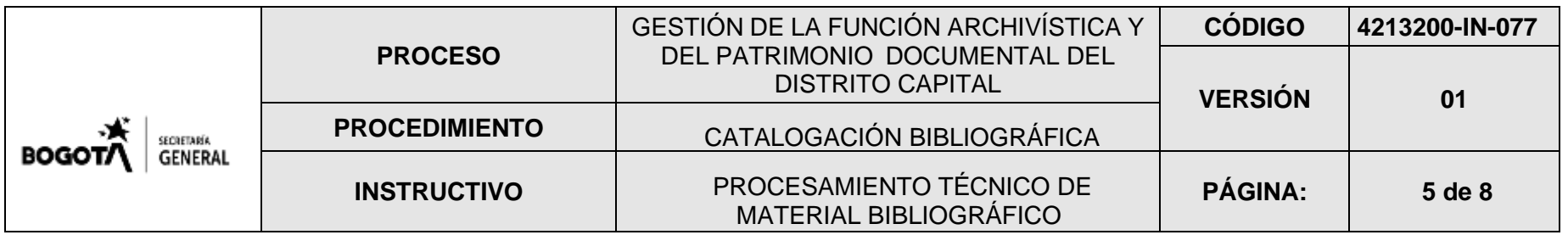

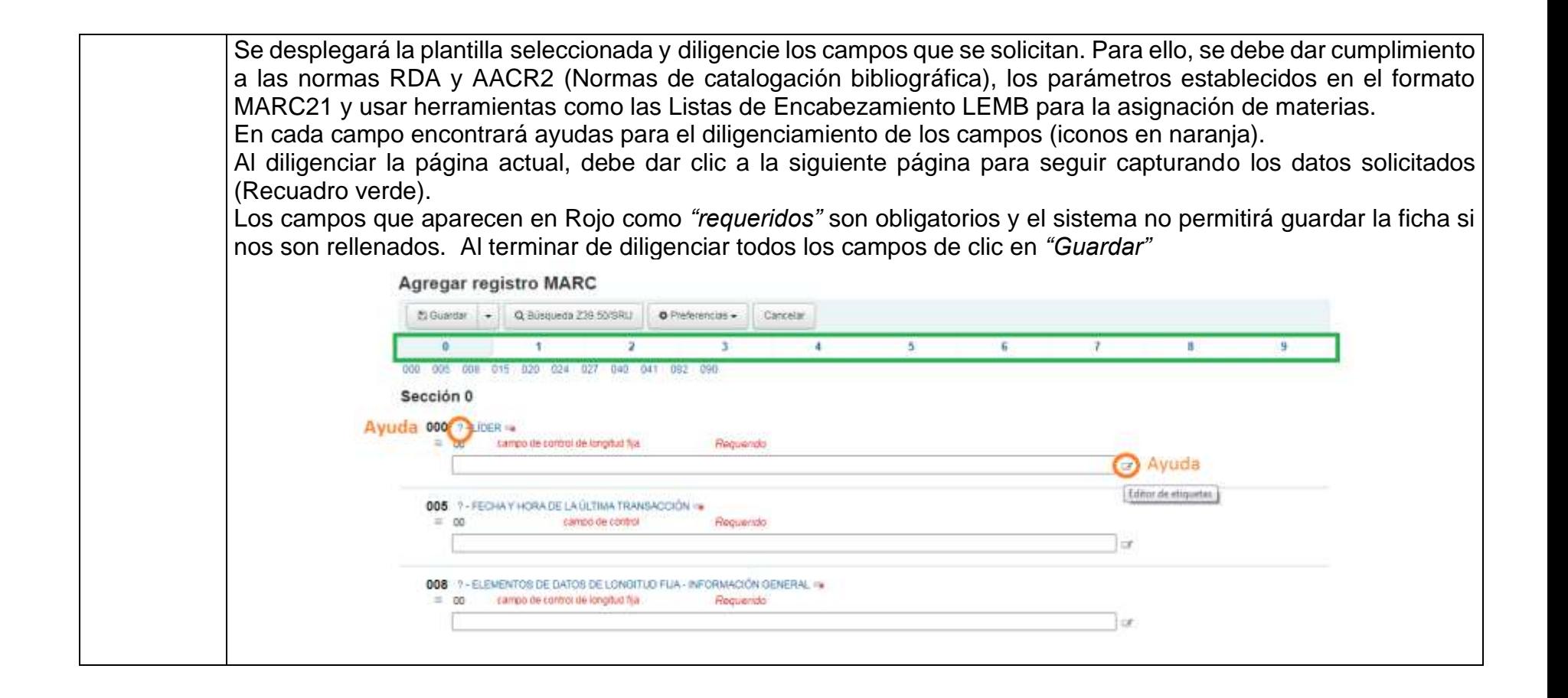

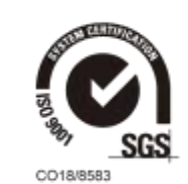

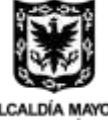

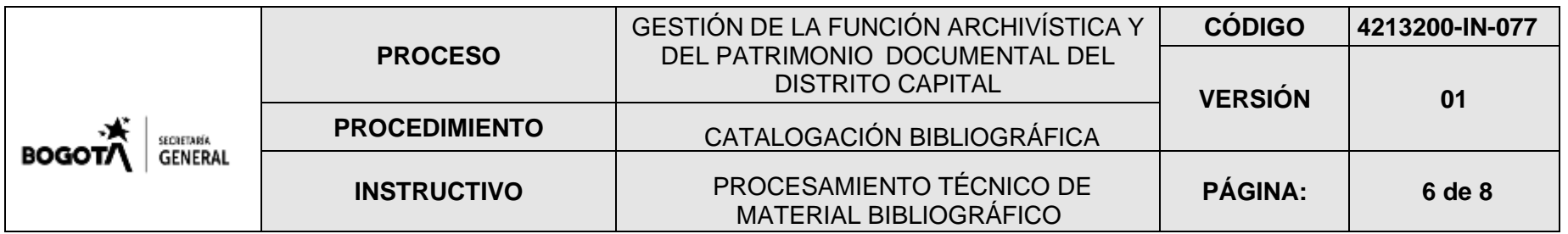

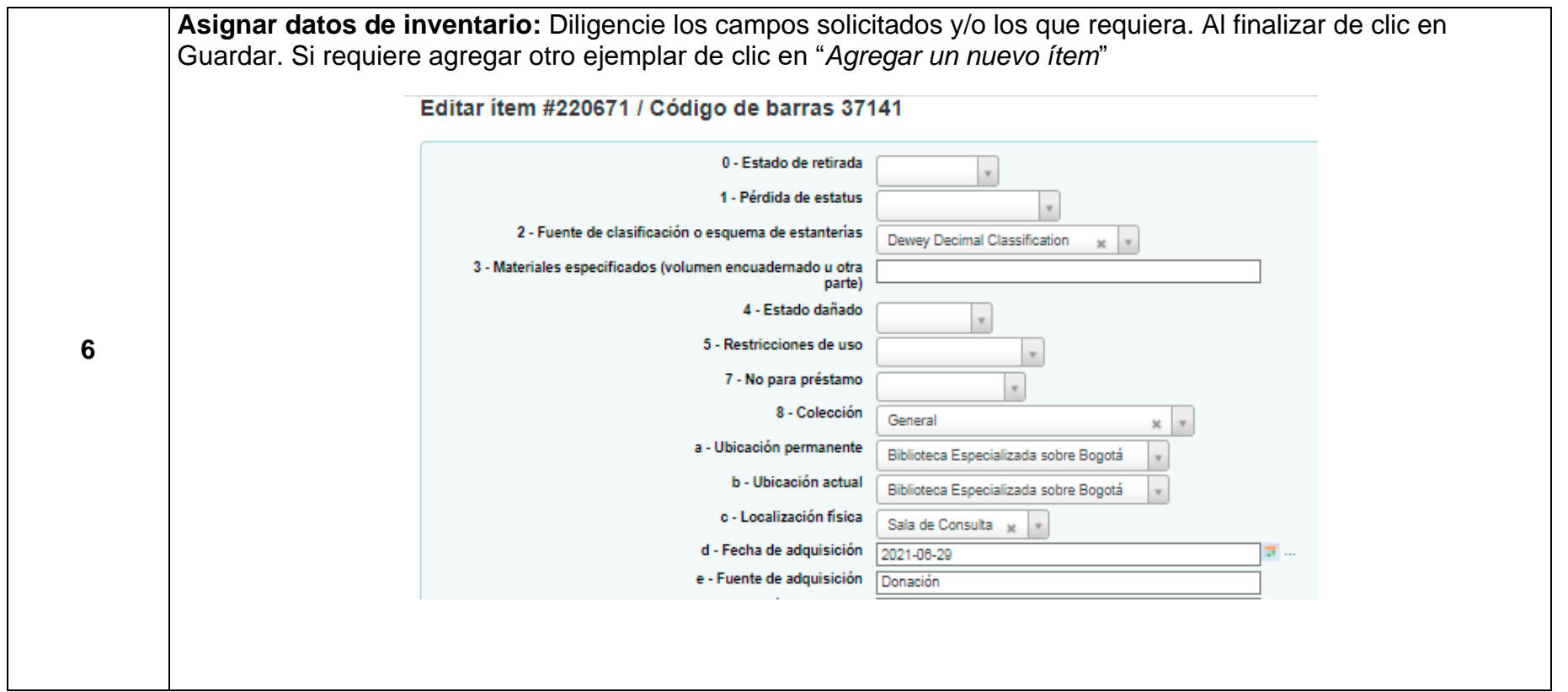

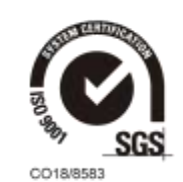

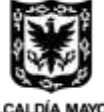

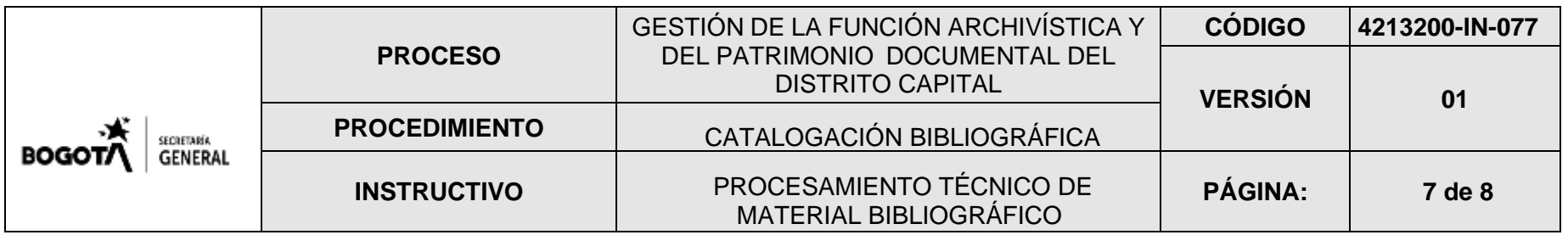

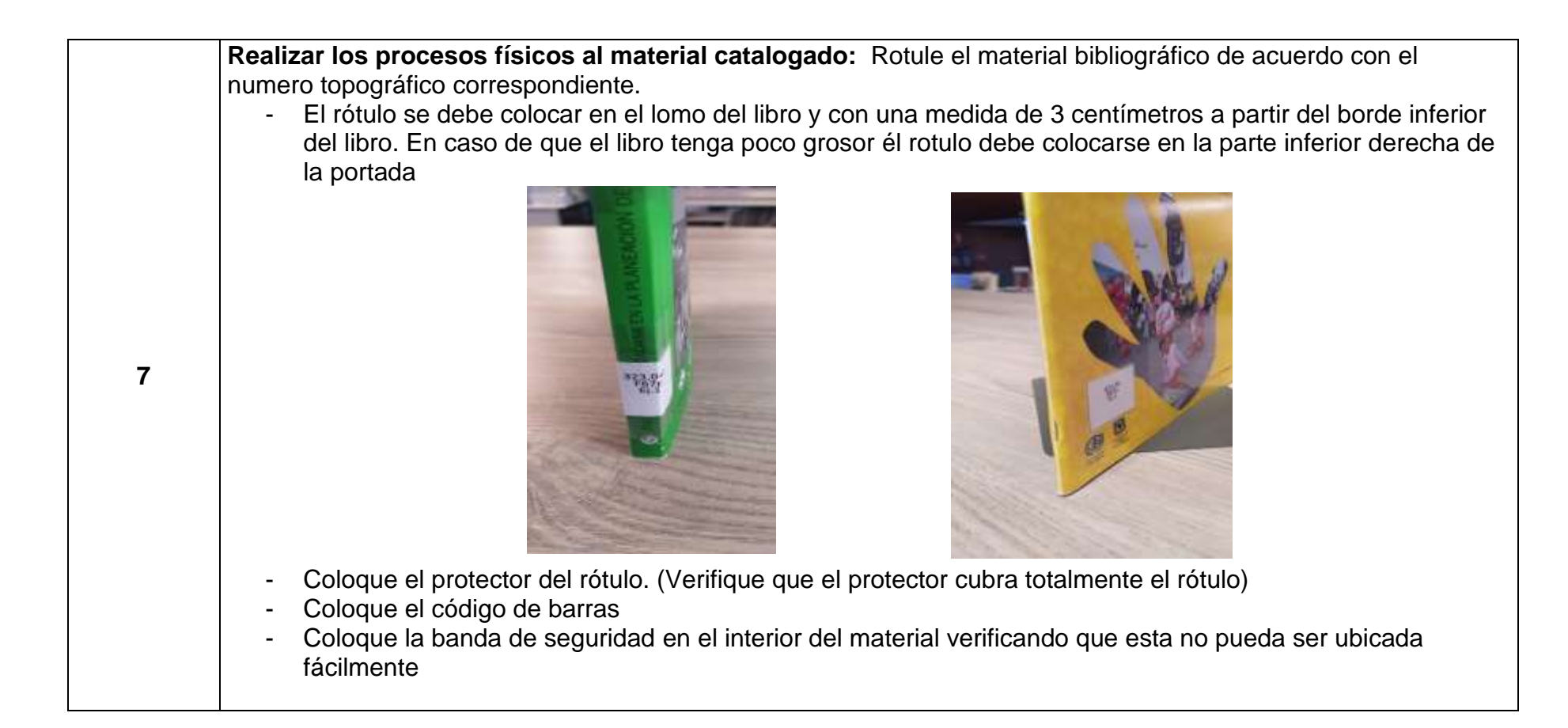

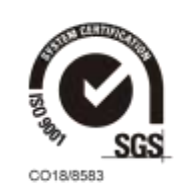

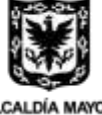

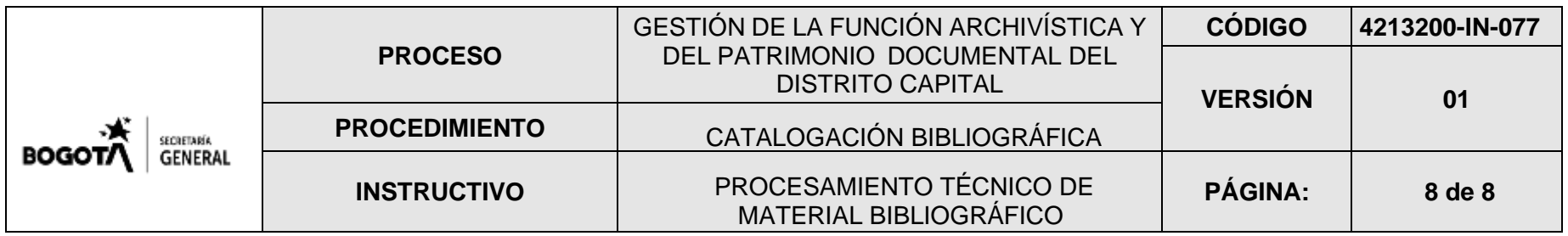

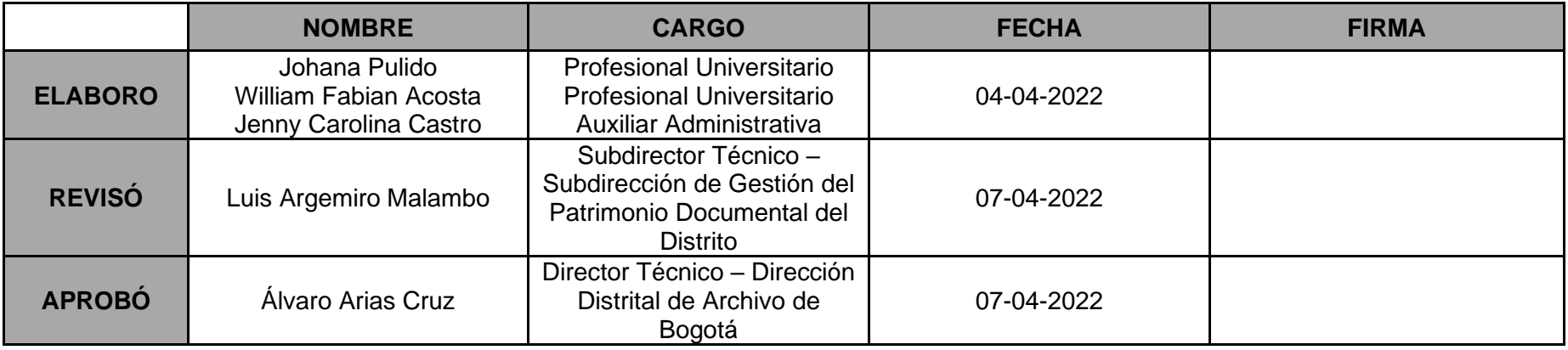

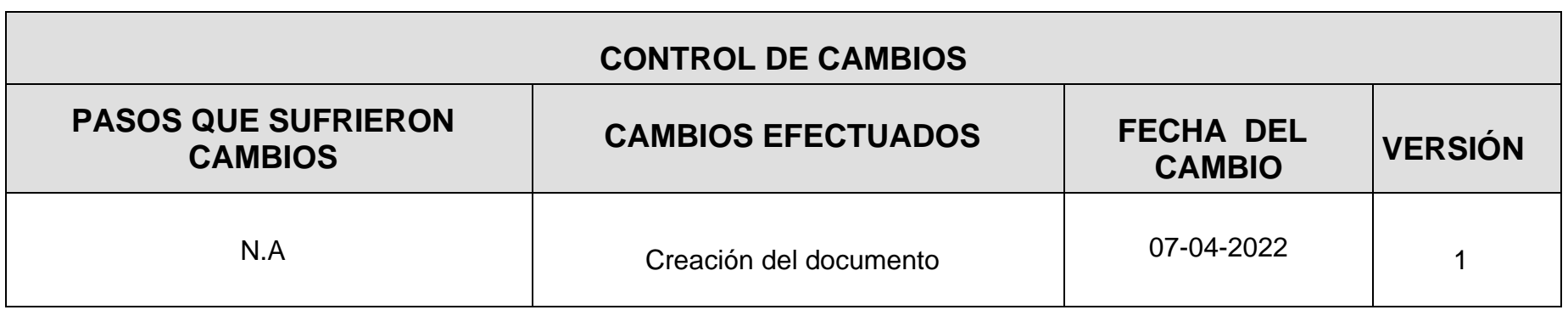

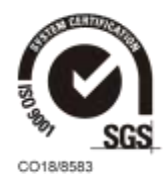

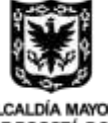